### The iWeb corpus (released May 2018)

The BYU corpora (<u>https://corpus.byu.edu</u>) are the world's **most widely-used corpora**. The iWeb corpus (<u>https://corpus.byu.edu/iweb</u>) -- released in May 2018 – is perhaps the most useful of the BYU corpora for language learners, teachers, and researchers. There are a number of features that make this such a great corpus.

First, consider the <u>size</u> of the corpus. iWeb is about 14 billion words in size, which makes about 25 times as big as COCA (560 million words) and about 140 times as big as the BNC (100 million words).

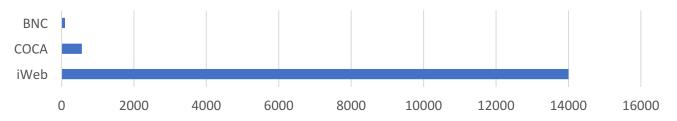

Second, in just 4-5 seconds you can create a "Virtual Corpus" for any topic (e.g. chocolate, basketball, solar power, investments, Buddhism, Harry Potter, or any other topic).

| solar energy                | solar energy [POS] |      |          | AS: solar_energy OR ADD   | TO:SELECT | ·        | UBMIT RESET  |                   | HELP                                                                                  |
|-----------------------------|--------------------|------|----------|---------------------------|-----------|----------|--------------|-------------------|---------------------------------------------------------------------------------------|
| Find matching str           | ings Reset         | HELP | 20       | TEXT                      | # WORDS   | # HITS 🗘 | RELEVANCE \$ | PER MILLION WORDS | KEYWORDS                                                                              |
|                             |                    | 1    |          | ENERGY.COM                | 25099     | 387      | 15,418.9     |                   | solar-powered, blinking, solar, inverter, powered, sunlight, panel, rebate            |
| Texts/Virtual               | Sort/Limit Op      | 2    |          | VIVINTSOLAR.COM           | 26555     | 184      | 6,929.0      |                   | solar, financing, residential, lease, finance, quarter, operating, equity             |
| SEARCH ALL<br>FIND WEBSITES | Create corpus      | 3    |          | SEIA.ORG                  | 86437     | 372      | 4,303.7      |                   | photovoltaic, solar, renewable, electricity, utility, energy, installation, capacity  |
| MY CORPORA                  | Edit corpora       | 4    | <b>V</b> | SOLARENERGY.ORG           | 75142     | 267      | 3,553.3      |                   | solar, renewable, instructor, energy, training, lab, installation, professional       |
|                             |                    | 5    | <b>v</b> | DASOLAR.COM               | 24506     | 85       | 3,468.5      |                   | geothermal, solar, turbine, renewable, electricity, wind, audit, energy               |
|                             |                    | 6    |          | EVENTS.SOLAR              | 24186     | 83       | 3,431.7      |                   | exhibitor, solar, attendee, energy, conference, industry, power, attend               |
|                             |                    | 7    |          | CLEANENERGYAUTHORITY.COM  | 90348     | 266      | 2,944.2      |                   | photovoltaic, solar, renewable, installer, incentive, homeowner, utility, electricity |
|                             |                    | 8    | <b>V</b> | SOLARPOWERISTHEFUTURE.COM | 28342     | 71       | 2,505.1      |                   | solar, photovoltaic, sunlight, heating, panel, homeowner, electricity, battery        |
|                             |                    | 9    |          | SOLARRESERVE.COM          | 10185     | 25       | 2,454.6      |                   | molten, collapsible, solar, renewable, electricity, energy, storage, emission         |
|                             |                    | 10   |          | ENERGYSAGE.COM            | 148740    | 360      | 2,420.3      |                   | solar, installer, electricity, homeowner, renewable, panel, incentive, roof           |
|                             |                    | 11   |          | SUNRUN.COM                | 119391    | 245      | 2,052.1      |                   | solar, homeowner, electricity, renewable, utility, saving, panel, affordable          |

Once you've created the virtual corpus, you can then search within it (as if it were its own stand-alone corpus), and you can compare results from different virtual corpora that you've created. In just 2-3 seconds, you can also find a list of keywords for the virtual corpus, as with the "solar energy" corpus below:

| OLAR_E | NERGYI [3 | 339,540 WORDS, 10 WEBSITES] (0.0% OF TO | TAL) NOU | VERB ADJ ADV | N+N ADJ+N                    | [ALL CORP     | ORA] SAVE LIST |
|--------|-----------|-----------------------------------------|----------|--------------|------------------------------|---------------|----------------|
| HELP   | ENTRY     | WORD (CLICK FOR CONTEXT)                | FREQ     | # WEBSITES   | SPECIFIC  FREQ 90 S WEBSITES | ENTIRE CORPUS | EXPECTED       |
| 1      | Ś         | MEGAWATT                                | 159      | 6            | 922.8                        | 4,471         | 0.2            |
| 2      | Ś         | SOLAR                                   | 1367     | 10           | 850.0                        | 41,729        | 1.6            |
| 3      | Ş         | KILOWATT                                | 179      | 6            | 524.3                        | 8,859         | 0.3            |
| 4      | Ś         | REBATE                                  | 377      | 6            | 204.6                        | 47,809        | 1.8            |
| 5      | Ś         | HOMEOWNER                               | 478      | 8            | 195.3                        | 63,509        | 2.4            |
| 6      | Ś         | INSTALLER                               | 730      | 7            | 184.3                        | 102,795       | 4.0            |
| 7      | Ś         | METERING                                | 258      | 6            | 180.2                        | 37,155        | 1.4            |
| 8      | \$        | INVERTER                                | 186      | 8            | 105.4                        | 45,801        | 1.8            |
| 9      | \$        | INCENTIVE                               | 602      | 6            | 96.5                         | 161,921       | 6.2            |
| 10     | \$        | ELECTRICITY                             | 1454     | 10           | 89.7                         | 420,622       | 16.2           |

| 1 | seia.org                 | A | В | с | fossil fuel power plants. # Solar provides benefits to the environment and society. Solar does not produce greenhouse gas emissions, it reduces air pollution |
|---|--------------------------|---|---|---|----------------------------------------------------------------------------------------------------|
| 2 | vivintsolar.com          | A | в | с | 36149115 5149115/ # The Texas market presents a compelling opportunity for Vivint Solar. According to the U.S. Energy Information Administration(EIA), Te     |
| 3 | solarenergy.org          | A | в | с | be tailored to grade level. Please contact us for details. # SEI's Solar In the Schools (SIS) outreach program starts off its fall season of renewable        |
| 4 | cleanenergyauthority.com | A | в | с | and quickly offset the installation cost. Going solar is simple. At Main St. Solar, we handle all of the large and small details for you. Our goal            |
| 5 | energysage.com           | A | в | с | that these incentive programs will be around. # Every year you don't go solar means thousands of dollars in missed savings. If you wait to go solar,          |

Third, with iWeb you have access to the wide range of searches that you have for all of the other BYU corpora, including: words, phrases, substrings, lemmas, part of speech, synonyms, and customized wordlists. For example, the search BUY \* ADJ @CLOTHES takes just 1-2 seconds to search through the 14 billion words to find strings like the following (and it doesn't require learning unnecessarily convoluted search syntax).

|   |                        | CONTEXT ALL FORMS (SAMPLE): 100 200 500 |            |     |      |      |                                                                                                    | FREQ           | TOTAL 2,079   UNIQUE 1,281 +                |  |  |
|---|------------------------|-----------------------------------------|------------|-----|------|------|----------------------------------------------------------------------------------------------------|----------------|---------------------------------------------|--|--|
|   | 1                      |                                         | BUY A NEW  | BR  | A    |      |                                                                                                    | 43             |                                             |  |  |
|   | 2                      |                                         | BUY SOME   | NE  | w s  | но   | ES                                                                                                    | 41             |                                             |  |  |
|   | 3                      |                                         | BUY A NEW  | HA  | νT   |      |                                                                                                    | 33             |                                             |  |  |
|   | 4                      |                                         | BUY A NEW  | BE  | LT   |      |                                                                                                    | 29             |                                             |  |  |
|   | 5                      |                                         | BOUGHT A   | NE  | W E  | BELT | r                                                                                                    | 24             |                                             |  |  |
|   | 6                      |                                         | BUYING A N | IEN | V H. | AT   |                                                                                                    | 24             |                                             |  |  |
|   | 7                      |                                         | BUY NEW R  | UN  | NIN  | NG S | SHOES                                                                                                    | 21             |                                             |  |  |
|   | 8                      |                                         | BUY THE RI | GH  | T S  | HO   | ES Contraction of the second second se | 16             |                                             |  |  |
|   |                        |                                         |            |     |      |      |                                                                                                    |                |                                             |  |  |
| 1 | 1 theladders.com       |                                         |            | A   | в    | с    | forgot how to tie a tie, so your wife has to buy you clip-on ties for days you are required to wear one. You wear one black sock and                                                                                                    |                |                                             |  |  |
| 2 | naturallivingideas.com |                                         |            | A   | в    | с    | flowers, and a soft rug or pillow. 2. Buy Some New Shoes # The right pair of shoes can seriously help to reduce the impact that each                                                                                                    |                |                                             |  |  |
| 3 | 3 duluthtrading.com    |                                         |            | A   | в    | с    | going back Saturday to buy 2 more pairs! Will also be buying some cooling underwear! Would recommend to anyone. # I go through khaki pants pretty of                                                                                                    |                |                                             |  |  |
| 4 | 4 duluthtrading.com    |                                         |            | А   | в    | с    | n't need breaking in. Where else in North America can you <mark>buy</mark> a <mark>waterproof shoe</mark> with leather u                                                                                                    | uppers for und | er \$100? Keep making them and I'll keep bu |  |  |

| 5 | sneakerfreaker.com | ŀ | A E | в  | C and day despite the fact that they didn't fit. I bought the thinnest socks available (I stopped just short of wearing stokings) stood around a lot, |
|---|--------------------|---|-----|----|----------------------------------------------------------------------------------------------------|
| 6 | keenfootwear.com   | ļ | A E | в  | C FINALLY I found the perfect fit. For years, I could buy a Keen shoe and not even have to break them in - they were just the perfect comfortable     |
| 7 | eastoftheweb.com   | A | A E | вс | C .' how' bout a cash advance? I got ta buy some new shoes.' It'll be a tough sell, considering he just gave me twenty                                |

A B C ,' how' bout a cash advance? I got ta buy some new shoes.' It'll be a tough sell, considering he just gave me twenty eastoftheweb.com

8

9

promocodes.com A B C chic or preppy look. Did those summer sandals wear out? Buy them new shoes or sneakers with 20% off at Shoebuy.com. # 2. Cell phones # While

gwynniebee.com A B C . But I know from personal experience, having to find and buy a special bra for one dress is a pain. Hence I came up with an idea that

Because of iWeb's advanced architecture, even searches for very general searches like NOUN + NOUN or VERB \* ADJ NOUN take just 1-2 seconds to search through the 14 billion word corpus:

|    | USE LARGE NGRAMS [?] | FREQ   | TOTAL 132,044,991   UNIQUE 17,140 + |
|----|----------------------|--------|-------------------------------------|
| 1  | PER CENT             | 778603 |                                     |
| 2  | HEALTH CARE          | 549878 |                                     |
| 3  | CUSTOMER SERVICE     | 526645 |                                     |
| 4  | CREDIT CARD          | 471662 |                                     |
| 5  | WORLD WAR            | 331482 |                                     |
| 6  | WEB SITE             | 322772 |                                     |
| 7  | LAW ENFORCEMENT      | 275212 |                                     |
| 8  | EMAIL ADDRESS        | 256952 |                                     |
| 9  | STATE UNIVERSITY     | 251137 |                                     |
| 10 | SIDE EFFECTS         | 250283 |                                     |
| 11 | FAMILY MEMBERS       | 234739 |                                     |
| 12 | CLIMATE CHANGE       | 229800 |                                     |
|    |                      |        |                                     |

|    | 1 |                         |       |  |
|----|---|-------------------------|-------|--|
| 1  |   | GO A LONG WAY           | 47879 |  |
| 2  |   | GOES A LONG WAY         | 30969 |  |
| 3  |   | TAKE A CLOSER LOOK      | 30053 |  |
| 4  |   | COME A LONG WAY         | 28340 |  |
| 5  |   | PLAY AN IMPORTANT ROLE  | 25440 |  |
| 6  |   | MAKE A BIG DIFFERENCE   | 23344 |  |
| 7  |   | TAKE A LONG TIME        | 18846 |  |
| 8  |   | PLAYS AN IMPORTANT ROLE | 18244 |  |
| 9  |   | MAKE A HUGE DIFFERENCE  | 16867 |  |
| 10 |   | PLAY A KEY ROLE         | 14955 |  |
| 11 |   | TAKE A DEEP BREATH      | 13970 |  |
| 12 |   | OFFERS A WIDE RANGE     | 13555 |  |
|    |   |                         |       |  |

A unique feature of iWeb, which makes it very useful for language learners and teachers, is the ability to **browse** through a list of the **top 60,000 words** (lemmas) in the corpus, and then to see an extremely wide range of information on each of these words.

| Word form          |                                         |
|--------------------|-----------------------------------------|
| Part of speech     | ☑ NOUN ☑ VERB ☑ ADJ ☑ ADV ☑ OTHER □ ALL |
| Range              | 5145] -                                 |
| Pronunciation      | Rhymes with Type EXACT                  |
| Syllables / stress | 0000000 ×                               |

For example, the following are just a few examples of high frequency words (about word #5000 in the 60,000 word list), medium frequency (~25,000), and low frequency (~45,000) words. For each word in the list, users can hear the word **pronounced**, see **videos** with that word in the text, find related **images** from Google Images, an see a **translation** for their preferred target language.

|   | RANK  | FREQ   | Word              | PoS  | Audio | Video      | Image   | DE         |
|---|-------|--------|-------------------|------|-------|------------|---------|------------|
| 1 | 5004  | 198190 | tasty             | ADJ  | ٩     | Þ          |         | Ø          |
| 2 | 5005  | 198064 | spacious          | ADJ  | ٩     | Þ          |         | Ø          |
| 3 | 5006  | 198045 | trim              | VERB | ٩     | Ø          |         | Ø          |
| 4 | 5007  | 198027 | loving            | ADJ  | ٩     | Þ          |         | Ø          |
| 5 | 5008  | 197861 | chaos             | NOUN | ٩     | D          |         | 67         |
|   | RANK  | FREQ   | Word              | PoS  | Audio | Video      | Image   | DE         |
| 1 | 25168 | 7598   | babble            | VERB | •     | $\bigcirc$ |         | <b>O</b>   |
| 2 | 25169 | 7598   | transform         | NOUN | ٩     | $\bigcirc$ |         | <b>e</b>   |
| 3 | 25170 | 7598   | opossum           | NOUN | ٥     | $\bigcirc$ |         | ¢          |
| 4 | 25171 | 7598   | tell-tale         | ADJ  | ٥     | $\bigcirc$ |         | <b>e</b> r |
| 5 | 25172 | 7596   | pagination        | NOUN | ٩     | $\bigcirc$ |         | <b>e</b> r |
|   | RANK  | FREQ   | Word              | PoS  | Audio | Video      | Image   | DE         |
| 1 | 45327 | 1266   | kombu             | NOUN | •     | D          | <b></b> | <b>G</b>   |
| 2 | 45328 | 1266   | immunosuppressant | ADJ  | (     | Ø          |         | Ø          |
| 3 | 45329 | 1266   | reunify           | VERB | ٩     | ۵          |         | Ø          |
| 4 | 45330 | 1266   | five-run          | ADJ  | (۱    | Ø          |         | Ø          |
| 5 | 45331 | 1266   | schlock           | NOUN | ٩     | D          |         | <b>G</b>   |

It is even possible to search the 60,000 word list by **pronunciation** (very helpful, because of difficult English spelling). For example, the following is a partial list of two syllable words (accented on the second syllable) that rhyme with *stay*:

| Pronuncia   | tion   |        | Rhymes with stay Type EXACT |      |   |            |         |          |  |  |  |
|-------------|--------|--------|-----------------------------|------|---|------------|---------|----------|--|--|--|
| Syllables / | stress |        | 0000000 ×                   |      |   |            |         |          |  |  |  |
| 1           | 6253   | 135063 | obey                        | VERB | ٩ | D          |         | Ø        |  |  |  |
| 2           | 6717   | 119213 | ballet                      | NOUN | ٩ | D          | <b></b> | ¢        |  |  |  |
| 3           | 7088   | 107874 | repay                       | VERB |   | $\bigcirc$ |         | R        |  |  |  |
| 4           | 7399   | 99364  | buffet                      | NOUN | ٩ | D          |         | ¢        |  |  |  |
| 5           | 7844   | 89645  | decay                       | NOUN |   | Þ          | <b></b> | <u>s</u> |  |  |  |
| 6           | 8755   | 73424  | betray                      | VERB | • | Þ          | <b></b> | <b>B</b> |  |  |  |
| 7           | 8785   | 72975  | replay                      | NOUN | ٩ | Þ          | <b></b> | 67       |  |  |  |
| 8           | 8977   | 70291  | bouquet                     | NOUN | ٩ | Þ          |         | <b>F</b> |  |  |  |

Each of the **top 60,000 words** in the corpus has a "**home page**" such as the following, with links to other pages with more information. Users can save words to a "favorites" list for later review, and go back through a history of all of their "word" pages

| trail (NOUN) See: VERB (* 41619<br>Favorites list History Rank #1-60,000                                                                                                    | TOPICS (more) Words that co-occur in 22 million web pages                                                                                     |  |  |  |  |  |
|----------------------------------------------------------------------------------------------------|----------------------------------------------------------------------------------------------------|--|--|--|--|--|
| 1. a track or mark left by something that has passed 2. a path or track roughly blazed through wild or hilly country 3. evidence pointing to a possible solution Definition | park, mountain, hike, hike, lake, river, road, forest, bike, trail, creek, route, ride, rock, valley,<br>climb, ride, north, parking, visitor |  |  |  |  |  |
| PlayPhrase YouGlish Yarn Links to videos                                                                                                    | COLLOCATES (more) Words that co-occur nearby                                                                                                  |  |  |  |  |  |
| 🔶 🐼 DE: Google WordRef Reverso Linguee                                                                                                    | NOUN mile, park, mountain, bike, road, lake, creek, river                                                                                     |  |  |  |  |  |
| \ Links to translations<br>Google images                                                                                                    | VERB hike, follow, walk, ride, blaze, bike, cross, explore                                                                                    |  |  |  |  |  |
| SYNONYMS (more)                                                                                                    | ADJ appalachian, scenic, steep, paved, inca, historic, rocky, indian                                                                          |  |  |  |  |  |
| path road, track, path, trail, route, trajectory, footpath track                                                                                                    | ADV along, left, uphill, steeply, nearby, downhill, moderately, parallel                                                                      |  |  |  |  |  |
| trail, trace                                                                                                    |                                                                                                    |  |  |  |  |  |

#### NOUN + NOUN (more)

| trail NOUN | trail system • trail blazers • trail head • trail mix • trail map • trail junction • trail running • trail bike • trail network • trail ride • trail run • trail runners • trail camera • trail heads • trail guide • trail conditions • trail shoe • trail shoe • trail race • trail users •             |
|------------|----------------------------------------------------------------------------------------------------|
| NOUN trail | campaign trail • audit trail • creek trail • paper trail • nature trail • bike trail • loop trail • hiking trails • bike trails • nature trails • river trail • rail trail • ridge trail<br>• hiking trail • mountain trail • crest trail • walking trail • freedom trail • heritage trail • lake trail • |

#### CLUSTERS (more) 2, 3, 4 word strings

| trail 🛛     | trail in • trail to • trails in • trail for • trail on • trail system • trail from • trail with                                                                                |
|-------------|----------------------------------------------------------------------------------------------------|
| • trail     | hiking trails • campaign trail • appalachian trail • audit trail • creek trail • paper trail • nature trail • walking trails                                                   |
| trail 🔹     | trail of tears • trail as it • trail is not • trail of blood • trail leads to • trail takes you • trail of destruction • trail passes through                                  |
| • • trail   | on the trail • along the trail • on the trails • to the trail • miles of trails • follow the trail • on a trail • off the trail                                                |
| trail • • • | trails of cold steel • trails in the area • trails in the sky • trail to the top • trail to the right • trails in the park • trail on the left • trail to machu picchu         |
| ••• trail   | on the campaign trail • end of the trail • out on the trail • miles of hiking trails • part of the trail • section of the trail • side of the trail • on the appalachian trail |

#### WEBSITES / VIRTUAL CORPORA (more) Websites that have this as a "keyword"

traillink.com • cnyhiking.com • americantrails.org • redwoodhikes.com • ashevilletrails.com • atlantatrails.com • trailforks.com • ontariotrails.on.ca • brucetrail.org • nynjtc.org •

| со | NCORDANCE LINES (more)   | The word in context (to see patterns of use)                                         |        |                                                                     |
|----|--------------------------|--------------------------------------------------------------------------------------|--------|---------------------------------------------------------------------|
| 1  | alpineelements.co.uk     | awaits visitors , with an extensive lift <mark>system</mark> , <mark>numerous</mark> | trails | and an array of activities from sedate to gung-ho . Expect a        |
| 2  | financialforce.com       | always be in balance , the application provides ironclad audit                       | trails | and complete drill down to originating transactions .               |
| 3  | fgl.com                  | in memory when you buy the dragon , and with some                                    | trail  | and error , an attacker will figure out that changing a certain     |
| 4  | ovlix.com                | Bluff , Devil 's Glen , area ski <mark>resorts</mark> , <mark>Bruce</mark>           | Trail  | and more A portion of the land is enrolled in the                   |
| 5  | overlandsummers.com      | friends and having fun as you and your group explore on                              | trails | and on the water . # In western Maine , there 's                    |
| 6  | windsorstar.com          | council approved a plan Wednesday to build 700 kilometres of                         | trails | and paths over the next 20 years . # Councillors adopted the        |
| 7  | roadtrailrun.com         | shoe for " urban " racing , for varied terrain including                             | trails | and pavement . I think many will run and race these in              |
| 8  | attackpoint.org          | the late 1980s , I recall , youth <mark>courses</mark> went off                      | trail  | and required use of topography to navigate , although there         |
| 9  | whiteblaze.net           | anyone hiked the trail between the Monadnock-Sunapee Greenway                        | Trail  | and the New England Trail ? Is it reasonably well blazed ?          |
| 10 | mtbr.com                 | Then what ? They 're still in the middle of the                                      | trail  | and you 're traveling out of control if you ca n't stop             |
| 11 | coloradodirectory.com    | . # SPEND A DAY HIKING : The Meridian and Tanglewood                                 | Trails | are popular for wildlife and bird watching ! # ROMANCE              |
| 12 | earthrangers.com         | : # This project will support the installation of signs along                        | trails | around Lake Erie , which will raise awareness about the American    |
| 13 | philadelphiazoo.org      | As you explore the 1.5 acres of rocky outcroppings and winding                       | trails | at Carnivore Kindom , keep your eyes peeled for meat-eating         |
| 14 | whale.to                 | minds without using implants . # In 1991 , a paper                                   | trail  | began to appear when the CIA connected U.S. government Global       |
| 15 | bike-urious.com          | enjoy . # Theres something special about micro-displacement                          | trail  | <b>bikes</b> . So many of us have a sentimental attachment to these |
| 16 | ordinarytraveler.com     | lots of water and shoes with good traction, as the                                   | trail  | can be slippery . Stop by the small town of Hawi on                 |
| 17 | olympicnationalparks.com | Full Day : # Nearby are " easy access " hiking                                       | trails | designed for people of all ages and abilities . Hiking is ideal     |
| 18 | swnewsmedia.com          | by members of the community . At the <mark>end</mark> of the                         | trail  | enjoy a s'mores cookout over an open fire and archery pumpkin       |
| 19 | funnewjersey.com         | the most challenging trails in the state , but also have                             | trails | for beginners . Challenge yourself to hiking their highest          |
| 20 | outtherecolorado.com     | trail up Blanca Peak 's Northwest Face route . Follow the                            | trail  | for 1.7 miles to 12,730-foot Crater Lake . Continue up the steep    |
|    |                          |                                                                                      |        |                                                                     |

Each of the top 60,000 words also has more detailed pages, including a "dictionary" page, related topics, collocates, clusters, websites, and concordance lines. Samples of each of these pages are given below.

### **DICTIONARY** page

Includes a **definition**, links to Google **Images**, **pronunciation**, **videos**, and **translations** (to desired language) at (up to) four different sites. Also includes **synonyms** and words with more specific meanings (**hyponyms**) and more general meanings (**hypernyms**) (both from WordNet). It also includes **frequency information** (including rank order, number of tokens, and two "range" measures of how well the word is spread throughout the 95,000 websites. Finally, it also includes the frequency of the different **forms** of the lemma (e.g. verb forms), and **related words**.

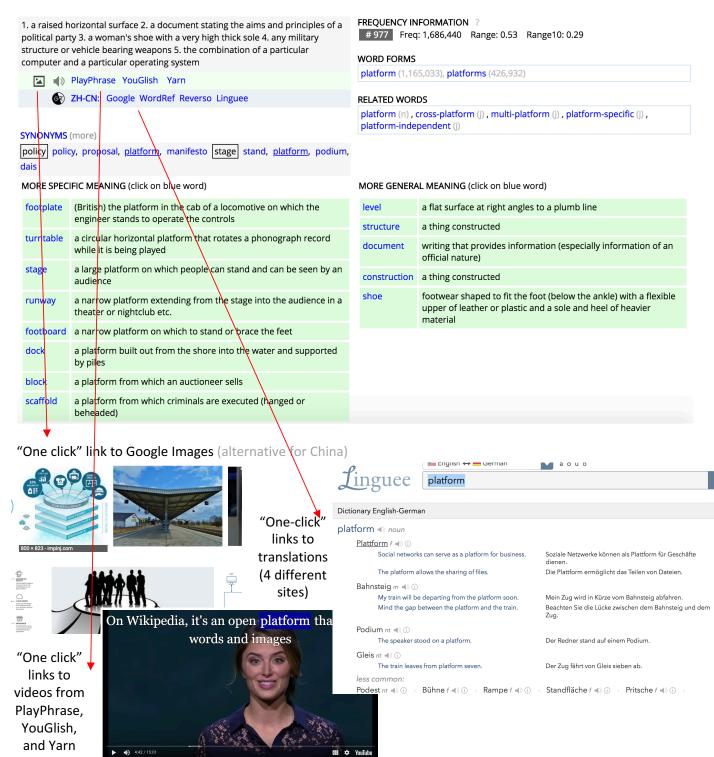

# TOPICS page

Shows words that tend to co-occur in the 22 million webpages in the corpus. In many cases these provide better insight into meaning and usage than collocates (the standard tool for finding textually related words), and yet we're not aware of any other corpus that has these. Users can click on any of these words to follow a "chain" of related words.

| TOPICS | HORMONE   | NOUN         |     | TOPICS | COSMOLOG  | ICAL ADJ      |     | TOPICS | VIBRATE   | VERB       |     |
|--------|-----------|--------------|-----|--------|-----------|---------------|-----|--------|-----------|------------|-----|
|        | Same text | Word         | PoS |        | Same text | Word          | PoS |        | Same text | Word       | PoS |
| 1      | 10151     | symptom      | n   | 1      | 851       | universe      | n   | 1      | 2373      | vibration  | n   |
| 2      | 9606      | blood        | n   | 2      | 493       | theory        | n   | 2      | 1390      | sound      | n   |
| 3      | 8527      | diet         | n   | 3      | 417       | cosmology     | n   | 3      | 1300      | frequency  | n   |
| 4      | 7866      | stress       | n   | 4      | 414       | physics       | n   | 4      | 853       | wave       | n   |
| 5      | 7471      | gland        | n   | 5      | 373       | existence     | n   | 5      | 640       | energy     | n   |
| 6      | 7304      | muscle       | n   | 6      | 367       | galaxy        | n   | 6      | 629       | noise      | n   |
| 7      | 6974      | fat          | n   | 7      | 363       | bang          | n   | 7      | 620       | string     | n   |
| 8      | 6824      | testosterone | n   | 8      | 360       | cosmic        | j   | 8      | 528       | tone       | n   |
| 9      | 6801      | body         | n   | 9      | 303       | gravity       | n   | 9      | 525       | instrument | n   |
| 10     | 6783      | estrogen     | n   | 10     | 296       | quantum       | n   | 10     | 476       | phone      | n   |
| 11     | 6582      | pregnancy    | n   | 11     | 282       | particle      | n   | 11     | 464       | particle   | n   |
| 12     | 6442      | protein      | n   | 12     | 278       | gravitational | j   | 12     | 453       | resonance  | n   |
| 13     | 6426      | cell         | n   | 13     | 277       | relativity    | n   | 13     | 447       | ear        | n   |
| 14     | 6414      | supplement   | n   | 14     | 268       | observation   | n   | 14     | 420       | battery    | n   |
| 15     | 6399      | disease      | n   | 15     | 266       | infinite      | j   | 15     | 413       | loud       | j   |
| 16     | 6290      | tissue       | n   | 16     | 265       | argument      | n   | 16     | 407       | motion     | n   |
| 17     | 6014      | treatment    | n   | 17     | 265       | physicist     | n   | 17     | 400       | pitch      | n   |
| 18     | 5983      | doctor       | n   | 18     | 262       | expansion     | n   | 18     | 394       | molecule   | n   |
| 19     | 5973      | vitamin      | n   | 19     | 256       | philosopher   | n   | 19     | 390       | signal     | n   |
| 20     | 5840      | acid         | n   | 20     | 250       | philosophical | i   | 20     | 367       | air        | n   |

# **COLLOCATES** page

Words that occur nearby. Click on any word to see the collocates for the new word, or click on the "text" icon to see the word in context. The gray boxes show the most normal placement of the node word (e.g. *bread and butter*, but *slice of bread*). You can also sort by Mutual Information score and set frequency thresholds (Advanced Options).

| COLLOCATES BREAD NOUN See also as: VERB |      |          |   |       |       | Advanced options |        |      |    |       | Collocates Clu | sters | ; То   | opics D | lictiona | ry Websites KWIC | Ð |
|-----------------------------------------|------|----------|---|-------|-------|------------------|--------|------|----|-------|----------------|-------|--------|---------|----------|------------------|---|
| + NOUN                                  |      | NEW WORD | ? | + ADJ |       | NEW WORD         | ?      | + VE | RB |       | NEW WORD       |       | ?      | + ADV   |          | NEW WORD         |   |
| 18101                                   | 6.82 | butter   |   | 13416 | 4.01  | white            |        | 149  | 36 | 4.18  | eat            |       |        | 2509    | 6.35     | freshly          |   |
| 16525                                   | 9.53 | loaf     |   | 9486  | 4.44  | fresh            | E      | 140  | 31 | 6.63  | bake           |       | Ð      | 740     | 3.62     | lightly          |   |
| 14090                                   | 7.59 | slice    |   | 8116  | 3.29  | whole            | E      | 33   | 00 | 7.79  | toast          |       |        | 437     | 3.25     | evenly           |   |
| 11801                                   | 7.37 | banana   |   | 5963  | 11.23 | unleavened       |        | 23   | 80 | 3.10  | spread         |       |        | 137     | 4.00     | thinly           |   |
| 10912                                   | 4.62 | recipe   |   | 5906  | 7.42  | baked            |        | 18   | 54 | 4.90  | dip            |       |        | 101     | 3.85     | deliciously      |   |
| 10595                                   | 9.33 | crumb    |   | 5848  | 6.39  | homemade         |        | 18   | 46 | 5.35  | slice          |       |        | 74      | 4.87     | thickly          |   |
| 10267                                   | 5.75 | cheese   |   | 4879  | 8.38  | sliced           |        | 18   | 03 | 2.65  | cook           |       |        | 68      | 4.38     | lengthwise       |   |
| 8447                                    | 7.02 | wheat    |   | 4751  | 4.28  | french           |        | 16   | 04 | 3.65  | taste          |       |        | 42      | 4.01     | ever-more        |   |
| 8324                                    | 3.15 | piece    |   | 4750  | 9.79  | crusty           |        | 13   | 99 | 4.19  | soak           |       |        | 37      | 2.60     | diagonally       |   |
| 8310                                    | 6.47 | flour    |   | 3899  | 3.19  | daily            |        | 13   | 90 | 3.55  | top            |       |        | 37      | 2.65     | liberally        |   |
| 7944                                    | 4.54 | wine     |   | 3793  | 4.36  | delicious        |        | 12   | 45 | 7.23  | knead          |       |        | 30      | 3.04     | nutritionally    |   |
| 7421                                    | 6.95 | pasta    |   | 3690  | 3.59  | sweet            |        | 10   | 28 | 10.26 | sourdough      |       |        | 28      | 3.13     | therewith        |   |
| 6171                                    | 5.39 | grain    |   | 3401  | 4.40  | brown            |        | 94   | 4  | 4.01  | stuff          |       |        | 18      | 4.13     | industrially     |   |
| 5834                                    | 4.88 | cake     |   | 3243  | 8.41  | toasted          |        | 90   | 15 | 5.18  | fry            |       |        | 16      | 3.23     | wherewith        |   |
| 5695                                    | 6.15 | garlic   |   | 3147  | 2.59  | quick            |        | 88   | 8  | 9.01  | butter         |       |        | 16      | 4.32     | make-ahead       |   |
| 5650                                    | 6.15 | dough    |   | 2676  | 3.72  | flat             |        | 83   | 9  | 4.20  | sprinkle       |       |        | 15      | 5.05     | crackly          |   |
| 5450                                    | 7.89 | pudding  |   | 2523  | 2.90  | warm             | lilili | 62   | :5 | 3.08  | toss           |       |        | 13      | 2.74     | coarsely         |   |
| 5440                                    | 6.21 | sandwich |   | 2313  | 7.58  | stale            |        | 55   | 8  | 2.64  | freeze         |       | hih    | 9       | 3.41     | best-ever        |   |
| 5297                                    | 5.31 | rice     |   | 2296  | 2.73  | soft             |        | 52   | .7 | 6.23  | yeast          |       |        | 9       | 4.02     | mystically       |   |
| 4554                                    | 4.31 | meat     |   | 2129  | 7.01  | gluten-free      |        | 51   | 4  | 3.43  | coat           |       | lilili | 8       | 2.86     | blooming         |   |

## **CLUSTERS** page

The most common 2, 3, and 4 word strings. You can decide how "wide" or "tight" you want the clusters to be (e.g. whether they include highly frequent words like articles and prepositions).

| CLUS | TERS BREAD    | NOU | N See also: VERE | B LIM | T: Loose Medium     | Tight | N+N                 | Co  | llocates Clusters Topics | Dictio | onary Websites KWIC 🔨 🛓     |
|------|---------------|-----|------------------|-------|---------------------|-------|---------------------|-----|--------------------------|--------|-----------------------------|
| 8798 | bread crumbs  | 958 | 2 white bread    | 11973 | bread and butter    | 7443  | loaf of bread       | 407 | bread on the table       | 2078   | thing since sliced bread    |
| 4410 | bread recipe  | 956 | banana bread     | 5076  | bread and wine      | 3849  | piece of bread      | 406 | bread and butter pudding | 1565   | feast of unleavened bread   |
| 4279 | bread pudding | 554 | unleavened bread | 3213  | bread of life       | 3578  | slice of bread      | 301 | bread and butter pickles | 477    | days of unleavened bread    |
| 3434 | bread flour   | 450 | 8 wheat bread    | 1330  | bread and water     | 2903  | slices of bread     | 285 | bread in the oven        | 473    | day our daily bread         |
| 2998 | bread dough   | 408 | sliced bread     | 1224  | bread and cheese    | 2725  | loaves of bread     | 284 | bread and the wine       | 397    | breaking of the bread       |
| 2850 | bread machine | 406 | garlic bread     | 764   | bread and pasta     | 2510  | whole wheat bread   | 274 | bread on the side        | 367    | day of unleavened bread     |
| 1749 | bread recipes | 362 | fresh bread      | 746   | bread and milk      | 1539  | whole grain bread   | 254 | bread in five minutes    | 306    | top of the bread            |
| 1744 | bread knife   | 362 | ) french bread   | 675   | bread and other     | 1370  | freshly baked bread | 172 | bread to the hungry      | 262    | substance of the bread      |
| 1589 | bread made    | 342 | daily bread      | 580   | breads and cereals  | 1320  | pieces of bread     | 169 | bread for the world      | 250    | foods such as bread         |
| 1561 | bread making  | 334 | crusty bread     | 575   | bread from heaven   | 891   | gluten free bread   | 166 | bread to soak up         | 239    | how to make bread           |
| 1480 | bread baking  | 310 | 2 rye bread      | 558   | bread is made       | 843   | irish soda bread    | 160 | bread with olive oil     | 221    | loaf of french bread        |
| 1374 | bread slices  | 292 | sourdough bread  | 530   | bread and circuses  | 741   | type of bread       | 157 | bread of the presence    | 217    | slices of white bread       |
| 1343 | bread maker   | 291 | B pita bread     | 521   | breads and pastries | 672   | whole grain breads  | 143 | bread which came down    | 216    | used to make bread          |
| 1125 | bread rolls   | 288 | homemade bread   | 440   | bread to make       | 660   | kind of bread       | 134 | bread that came down     | 212    | side of the bread           |
| 1087 | bread basket  | 286 | baked bread      | 396   | bread and meat      | 619   | fresh baked bread   | 124 | bread and olive oil      | 202    | serve with crusty bread     |
| 1031 | bread cubes   | 258 | make bread       | 389   | bread and pastries  | 605   | breaking of bread   | 124 | bread in the morning     | 194    | different types of bread    |
| 939  | bread loaf    | 237 | 7 panera bread   | 379   | bread at home       | 594   | eat the bread       | 124 | bread is golden brown    | 193    | sides of the bread          |
| 931  | bread pan     | 223 | o corn bread     | 343   | bread to eat        | 580   | types of bread      | 123 | bread from the oven      | 189    | slice of white bread        |
| 910  | bread crumb   | 213 | 9 soda bread     | 332   | bread and then      | 564   | make the bread      | 120 | breads and baked goods   | 162    | chocolate chip banana bread |
| 864  | bread alone   | 202 | baking bread     | 329   | bread is so         | 557   | cheese and bread    | 120 | bread and the cup        | 154    | make your own bread         |
| 811  | bread bowl    | 200 | ) grain bread    | 321   | bread and drink     | 511   | milk and bread      | 115 | bread to mon up          | 152    | make my own bread           |

## KWIC / concordance page

See 100 – 1000 random lines, with the surrounding words highlighted for part of speech. You can re-sort the words by words to the left or right, all with the goal of seeing the patterns in which the word occurs.

| KWIC  | CRACK VERB See also as:    | NOUN ADJ # lines: 100 200 500 1000                                              | Co                 | llocates Clusters Topics Dictionary Websites KWIC 🔊 🛓          |
|-------|----------------------------|---------------------------------------------------------------------------------|--------------------|----------------------------------------------------------------|
|       | WEBSITE                    | SORT                                                                            | SORT               | SORT                                                           |
| · · · |                            |                                                                                 |                    |                                                                |
| 151   | imsdb.com                  | the hell it 's made of , but <mark>  ca</mark> n't                              | crack              | it open DONALD Good . Clear it off the table so                |
| 152   | bleubirdblog.com           | and cheese . Pick out your favorite bottle of wine and                          | <mark>crack</mark> | it open like a nice- candle- to set the mood .                 |
| 153   | iwantoneofthose.com        | they deserve every last drop if they do finally manage to                       | crack              | it . If they do n't , aside from you crowing ,                 |
| 154   | hpc-uk.org                 | was said and got frustrated and kicked the car window ,                         | cracking           | it . So again Mother A felt the situation was made worse       |
| 155   | eoshd.com                  | do ! With all of Adobes resources youd think theyd have-                        | cracked            | it . # Apples decision to- start afresh with FCPX on the       |
| 156   | www.afl.com.au             | people in that position probably would have had the right to                    | <mark>crack</mark> | it 🔋 🛛 # " I thought , you know what ? There                   |
| 157   | futureofpersonalhealth.com | for good must be our next accomplishment . If we can                            | <mark>crack</mark> | its molecular code , we will have extraordinarily scalable     |
| 158   | sciencemuseum.org.uk       | of hydrogen and oxygen , marking the first step towards                         | cracking           | its molecular structure . Each molecule consists of one oxygen |
| 159   | venturebeat.com            | to be somewhat recognizably human . Characters can swear and                    | crack              | jokes and possess active sex drives . It 's not like ,         |
| 160   | techcrunch.com             | around the world . Have them play DJ while you can                              | <mark>crack</mark> | jokes between songs . # 's most popular station Radio Mozart   |
| 161   | oscarfishlover.com         | like he is protecting something other than territory 👢 📋 always                 | crack              | jokes that he is " playing with himself " on the rocks         |
| 162   | miaminewtimes.com          | seamlessly to working as a writer . He <mark>hustled</mark> . He                | cracked            | jokes . He loved to talk . And talk . And talk                 |
| 163   | pcgscoinfacts.com          | # Die State III : As above , <mark>but</mark> with die                          | crack              | just beginning at star 12; hairline crack extends to border;   |
| 164   | rouxbe.com                 | made these a few times now and the tops are always                              | cracked            | kind of look like an oatmeal raisin cookie . What should l     |
| 165   | nathanbransford.com        | up . The Coldwater River . Confirming her <mark>fears</mark> , <mark>ice</mark> | cracked            | loud as a pistol shot . Carter undid his seatbelt . Tori       |
| 166   | grc.com                    | on this exponential rise , 2021 was where the cost to                           | crack              | made it begin to be feasible for nongovernmental agencies .    |
| 167   | puzzlepirates.com          | is fully intact (those who lobby for overhauled graphics also                   | crack              | me up btw , as they completely miss the point that the         |
| 168   | mixtapetorrent.com         | neva trapped a day in his life ! ! Yaw                                          | <mark>crack</mark> | me up cause yaw 2 Lame !! Blow pops. / .                       |
| 169   | jenwoodhouse.com           | is so gorgeous , Jen ! (And your commentary was                                 | cracking           | me up I love that youve built and created so                   |
| 170   | jensfavoritecookies.com    | thoughts on " Orange Funfetti Cupcakes " # God 🕴 you                            | crack              | me up J Jen . I have NO doubt that you could                   |
| 171   | theuglyvolvo.com           | and held and still just fussed and fussed . 🏼 🗰 You                             | <mark>crack</mark> | me up Ugly Volvo ! I too , once had a                          |
| 172   | stage32.com                | " Fargo " and " No Country for <mark>Old</mark> Men "                           | crack              | me up [ I usually fast forward through the violence in the     |

### Websites page

#### Create Virtual Corpus

| Freq | Per 1000 | % Pages |        | Website (click for topics) | Words                                                                                                    |
|------|----------|---------|--------|----------------------------|----------------------------------------------------------------------------------------------------|
| 469  | 36.6     | 89%     | 11111  | compartes.com              | truffle, chocolate, gourmet, luxury, signature, delicious,<br>gift, dark, flavor, box, fresh, best, most, new, take,                                                      |
| 932  | 33.1     | 97%     |        | amanochocolate.com         | cocoa, chocolate, bean, butter, sugar, flavor,<br>temperature, cause, grow, eat, fine, amount, too, food,<br>quality, process, often, small, large, question,             |
| 1372 | 30.8     | 96%     | lilili | chocoley.com               | dipping, dipping, chocolate, truffle, melted, melt, dip,<br>harden, candy, gourmet, glossy, refrigerator, coating,<br>fridge, excess, milk, cream, bowl, sheet, tap,      |
| 395  | 28.1     | 74%     | 1111   | fanniemay.com              | confection, chocolate, delicious, gift, rich, best, day, may, more,                                                                                                    |
| 302  | 26.7     | 95%     |        | mrchocolate.com            | chocolate, milk, signature, dark, gift, box,                                                                                                    |
| 1031 | 25.6     | 94%     | 11111  | ecolechocolat.com          | chocolatier, ganache, chocolate, cocoa, saucepan,<br>welcome, stir, melt, mixture, bean, flavor, pan, butter,<br>medium, pour, milk, cream, bowl, sugar, recipe,          |
| 604  | 24.0     | 85%     |        | ghirardelli.com            | bittersweet, cocoa, chocolate, melted, baking, preheat,<br>stir, vanilla, prepared, melt, mixer, butter, refrigerator,<br>mixture, bake, spoon, pan, bowl, medium, flour, |

Move between page showing the websites in which the word is a keyword (see above), and the page showing all keywords from a specific website (right).

In other large web-based corpora, the web pages are just the result of "blindly" following links. In iWeb, we know a lot about each of the 95,000 websites, which makes possible a wide range of searches that cannot be done anywhere else.

# WORDS FROM: chocoley.com

|    | Frequency | % texts |  | Word      | PoS |  |  |  |  |  |  |
|----|-----------|---------|--|-----------|-----|--|--|--|--|--|--|
| 1  | 115       | 0.49    |  | dipping   | n   |  |  |  |  |  |  |
| 2  | 41        | 0.26    |  | dipping   | j   |  |  |  |  |  |  |
| 3  | 1372      | 0.96    |  | chocolate | n   |  |  |  |  |  |  |
| 4  | 48        | 0.25    |  | truffle   | n   |  |  |  |  |  |  |
| 5  | 51        | 0.38    |  | melted    | j   |  |  |  |  |  |  |
| 6  | 214       | 0.68    |  | melt      | v   |  |  |  |  |  |  |
| 7  | 118       | 0.50    |  | dip       | v   |  |  |  |  |  |  |
| 8  | 45        | 0.32    |  | harden    | v   |  |  |  |  |  |  |
| 9  | 148       | 0.38    |  | candy     | n   |  |  |  |  |  |  |
| 10 | 41        | 0.27    |  | gourmet   | n   |  |  |  |  |  |  |
| 11 | 33        | 0.29    |  | glossy    | j   |  |  |  |  |  |  |
|    |           |         |  |           |     |  |  |  |  |  |  |

#### <u>Summary</u>

The iWeb corpus has a number of features that sets it apart from any other corpus. These include its **size** (14 billion words, 22 million web pages, 95,000 websites), its **searches** (range of query types, and the ease and speed of its searches), and the ease and speed with which you can create "**Virtual Corpora**" for any topic of interest.

In addition, it is different from any of the other BYU corpora in the attention that it gives to the **top 60,000 words** in the corpus, and the wide range of information for each word, including frequency information, definitions, synonyms, WordNet entries, related topics, concordances (new display in iWeb), clusters, websites that have the word as a "keyword", and KWIC/concordance lines.

All of these features make iWeb the ideal corpus for researchers, teachers, and learners.